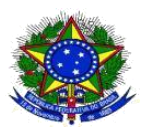

## **MINISTÉRIO DA EDUCAÇÃO SECRETARIA DE EDUCAÇÃO PROFISSIONAL E TECNOLÓGICA INSTITUTO FEDERAL DE EDUCAÇÃO, CIÊNCIA E TECNOLOGIA DE RORAIMA**

## **NOTA EXPLICATIVA AO EDITAL Nº 03/2018**

1. O lançamento das notas no sistema deverá ser feito por meio da representação numérica em dezenas. Dessa forma, se o histórico escolar registrar como forma de avaliação notas de 1 a 10, o lançamento deverá ser feito convertendo os números para a escala de 10 a 100, seguindo a correspondência abaixo.

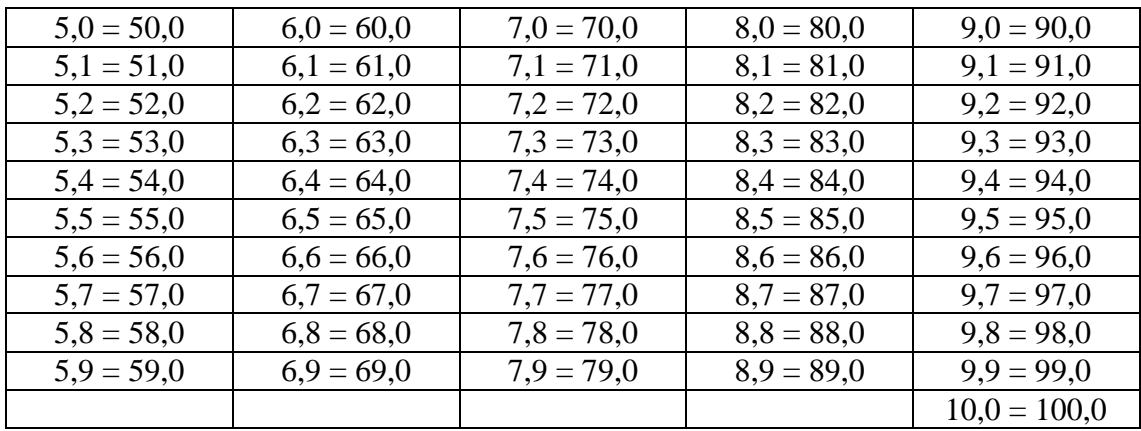

2. Alguns registros de histórico escolar mantêm a escala de 10 a 100, não sendo necessária a conversão para o lançamento da nota no sistema.

> ELIDA MARIA RODRIGUES BONIFÁCIO Presidente da Comissão do Processo Seletivo Portaria nº 169/DG, 03/09/2018